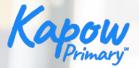

# How to use the micro:bit

# in your primary classroom

Adam Sumner and Sophia Elhamid.

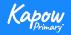

Housekeeping

- Your presenters today are Adam Sumner and Sophia Elhamid.
- They will be presenting slides on their screen.
- Your cameras and mics are automatically turned off.
- The session will finish with your questions.
- Please type any questions into the chat box any time during the session, they will be answered at the end.
- You will be able to request a Certificate Of Attendance. A form will appear after the webinar for you to complete AND it will be included in a follow up email.
- Please note this session will be recorded.
- The recording and slides will be sent to all Kapow Primary members, and those on a free trial.

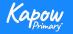

Overview

- A run through of the features and functions of the micro:bit that could be useful in a primary classroom.
- A showcase of lessons in Computing and Design and technology that utilise the micro:bit.
- National curriculum coverage.
- Cross-curricular opportunities.
- An opportunity to ask questions regarding the micro:bit.

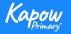

### Functions and features

#### Front

- USB connector.
- Touch sensor.
- LED panel.
- Button A and B.

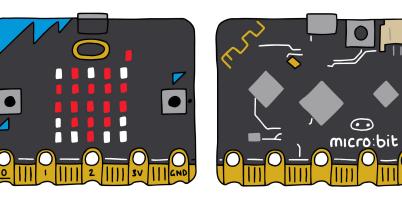

#### • Pins.

#### Back

- Radio antenna.
- Microphone.
- Reset and power button.
- Battery socket.
- Processor.
- Speaker.
- Compass and accelerometer.

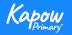

Microsoft Makecode for micro:bit

Virtual micro:bit Makecode editor.

| Microsoft   🗂 micro:bit | E Blocks                           | JavaScript 🗸 |         | *   | <       | ?                 | \$    |
|-------------------------|------------------------------------|--------------|---------|-----|---------|-------------------|-------|
|                         | Basic<br>Input<br>Music            | on start     | forever | * * | *       | + +<br>+ +<br>+ + | * * * |
|                         | D Led<br>Radio<br>Loops<br>Logic   |              |         |     |         |                   |       |
|                         | Variables Math Extensions Advanced |              |         |     |         |                   |       |
| -                       | Webinar                            | BO           | 0.      |     | ÷<br>در |                   | 0     |

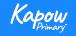

## Design and technology - National curriculum

### National curriculum

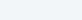

Design and technology

Pupils should be taught to:

#### Design

 use research and develop design criteria to inform the design of innovative, functional, appealing products that are fit for purpose, aimed at particular individuals or groups.

#### **Technical knowledge**

 apply their understanding of computing to program, monitor and control their products.

See National curriculum - Design and technology - Key stages 1 and 2.

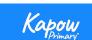

### Design and technology - virtual micro:bit

### Makecode editor

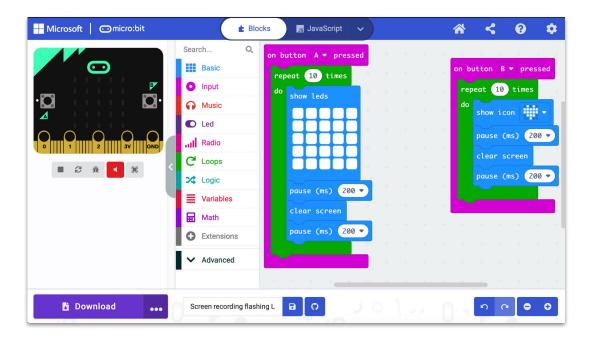

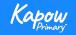

Design and technology - Lesson showcase

Year 3, Digital world: Wearable technology, Lesson 3: Programming wearable technology

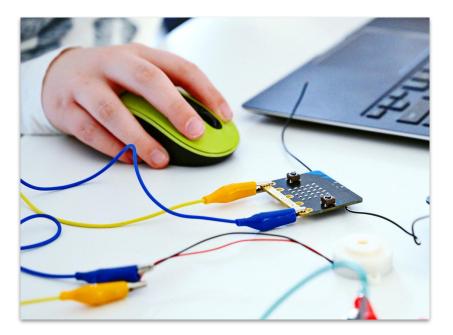

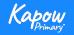

## Design and technology - cross-curricular opportunities

Computing.

Year 4, Digital world: Mindful moments timer - Wellbeing.

Year 5, Digital world: Monitoring devices - Science, Maths.

Year 6, Digital world: Navigating the world - Geography, Maths.

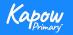

## Computing: National curriculum

### National curriculum

#### Computing

Pupils should be taught to:

- Design, write and debug programs that accomplish specific goals, including controlling or simulating physical systems; solve problems by decomposing them into smaller parts.
- Use sequence, selection, and repetition in programs; work with variables and various forms of input and output.
- Use logical reasoning to explain how some simple algorithms work and to detect and correct errors in algorithms and programs.

See National curriculum - Computing - Key stages 1 and 2.

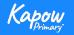

Computing-Lesson showcase

Computing> Year 5: Micro:bit> Lesson 4: Programming a pedometer

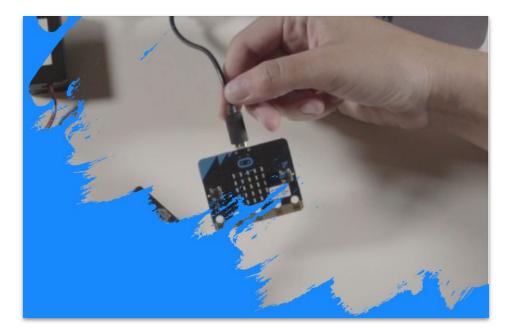

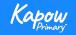

### Computing - Cross curricular opportunities

- <u>Lesson 3: Polling program</u>- create a poll for any area of the curriculum. This is a great tool for discussion around certain teaching points.
- <u>Lesson 4: Programming a pedometer</u>- PE, Wellbeing.
- <u>Lesson 5: Programming a scoreboard</u>- create a scoreboard for cross curricular games, plenaries etc.

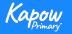

Any questions?

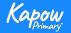